# Package 'extlasso'

May 13, 2022

Type Package

Title Maximum Penalized Likelihood Estimation with Extended Lasso Penalty

Version 0.3

Date 2022-05-13

Author B N Mandal <mandal.stat@gmail.com> and Jun Ma <jun.ma@mq.edu.au>

Maintainer B N Mandal <mandal.stat@gmail.com>

**Depends**  $R$  ( $>= 3.1.1$ )

Description Estimates coefficients of extended LASSO penalized linear regression and generalized linear models. Currently lasso and elastic net penalized linear regression and generalized linear models are considered. This package currently utilizes an accurate approximation of L1 penalty and then a modified Jacobi algorithm to estimate the coefficients. There is provision for plotting of the solutions and predictions of coefficients at given values of lambda. This package also contains functions for cross validation to select a suitable lambda value given the data. Also provides a function for estimation in fused lasso penalized linear regression. For more details, see Mandal, B. N.(2014). Computational methods for L1 penalized GLM model fitting, unpublished report submitted to Macquarie University, NSW, Australia.

License GPL  $(>= 2)$ 

NeedsCompilation no

Repository CRAN

Date/Publication 2022-05-13 08:50:08 UTC

# R topics documented:

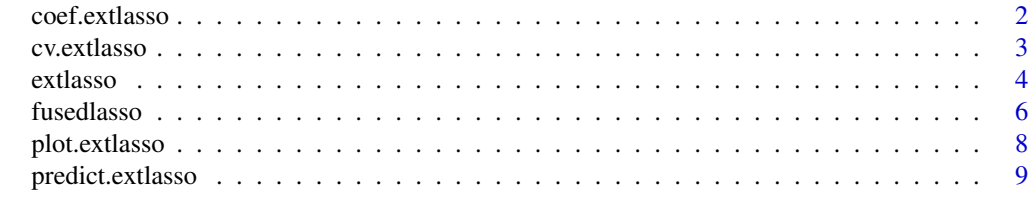

**Index** [11](#page-10-0)

<span id="page-1-0"></span>

# Description

The function returns the coefficients from a fitted extlasso object

#### Usage

```
## S3 method for class 'extlasso'
coef(object,...)
```
# Arguments

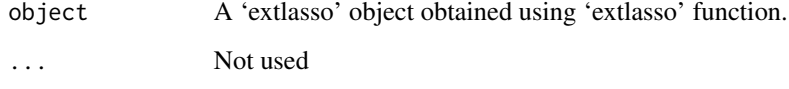

#### Value

Estimated coefficients for different lambdas starting from maximum value of lambda to minimum value of lambda

#### Author(s)

B N Mandal and Jun Ma

# References

Mandal, B.N. and Jun Ma, (2014). A Jacobi-Armijo Algorithm for LASSO and its Extensions.

```
x=matrix(rnorm(100*30),100,30)
y=sample(c(0,1),100,replace=TRUE)
g1=extlasso(x,y,family="binomial")
coef(g1)
x=matrix(rnorm(100*30),100,30)
y=rnorm(100)
g1=extlasso(x,y,family="normal")
coef(g1)
```
<span id="page-2-0"></span>cv.extlasso *k-fold cross validation for penalized generalized linear models for normal/binomial/poisson family*

## Description

The function does k-fold cross validation for selecting best value of regularization parameter.

#### Usage

```
cv.extlasso(x,y,family=c("binomial","normal","poisson"),k=5,
nlambda=50,tau=1,plot=TRUE, errorbars=TRUE)
```
# Arguments

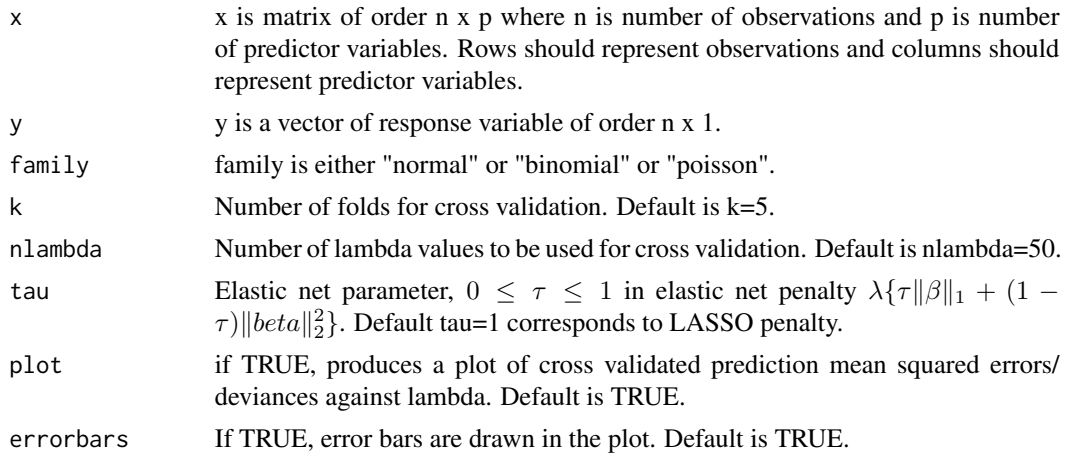

#### Value

Produces a plot and returns a list with following components:

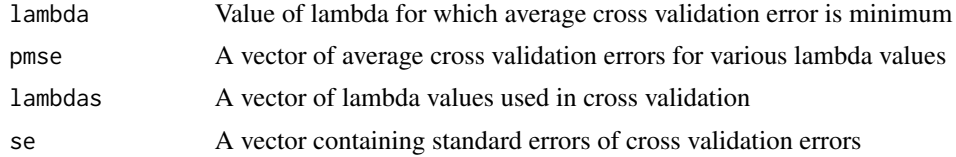

#### Note

This function uses prediction means squared errors for normal family and deviance for binomial and poisson family.

# Author(s)

B N Mandal and Jun Ma

#### References

Mandal, B.N. and Jun Ma, (2014). A Jacobi-Armijo Algorithm for LASSO and its Extensions.

#### Examples

```
#normal family
x=matrix(rnorm(100*30),100,30)
y=rnorm(100)
cv.extlasso(x,y,family="normal",k=5)
#binomial family
x=matrix(rnorm(100*30),100,30)
y=sample(c(0,1),100,replace=TRUE)
cv.extlasso(x,y,family="binomial",k=5)
#poisson family
x=matrix(rnorm(100*30),100,30)
y=sample(c(1:5),100,replace=TRUE)
cv.extlasso(x,y,family="poisson",k=5)
```
extlasso *Entire regularization path of penalized generalized linear model for normal/binomial/poisson family using modified Jacobi Algorithm*

#### Description

The function computes coefficients of a penalized generalized linear model for normal/binomial/poisson family using modified Jacobi Algorithm for a sequence of lambda values. Currently lasso and elastic net penalty are supported.

#### Usage

```
extlasso(x,y,family=c("normal","binomial","poisson"),intercept=TRUE,
normalize=TRUE,tau=1,alpha=1e-12,eps=1e-6,tol=1e-6,maxiter=1e5, nstep=100,min.lambda=1e-4)
```
#### Arguments

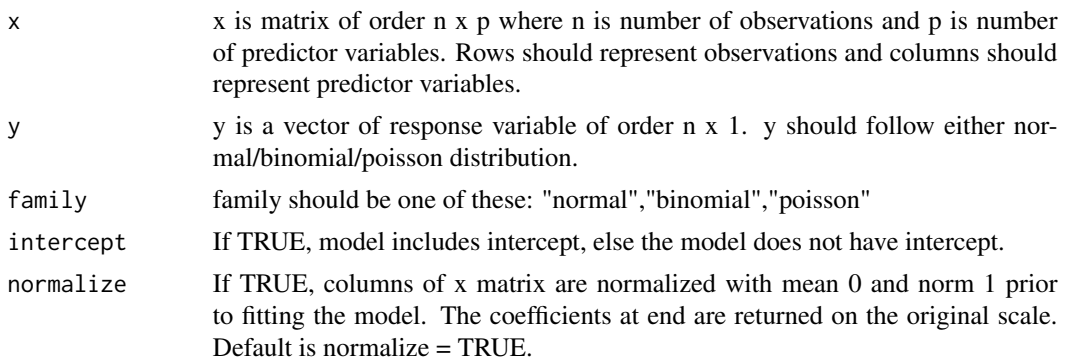

<span id="page-3-0"></span>

#### extlasso 5

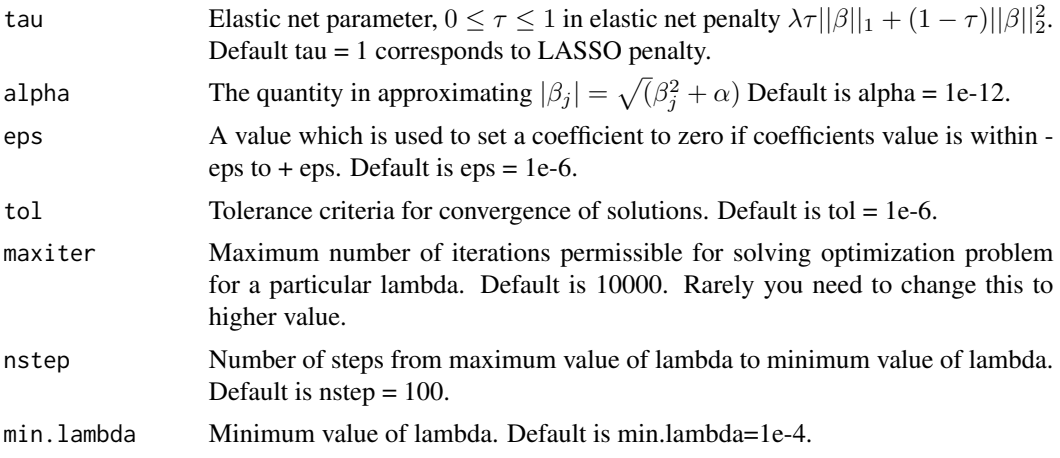

#### Value

An object of class 'extlasso' with following components:

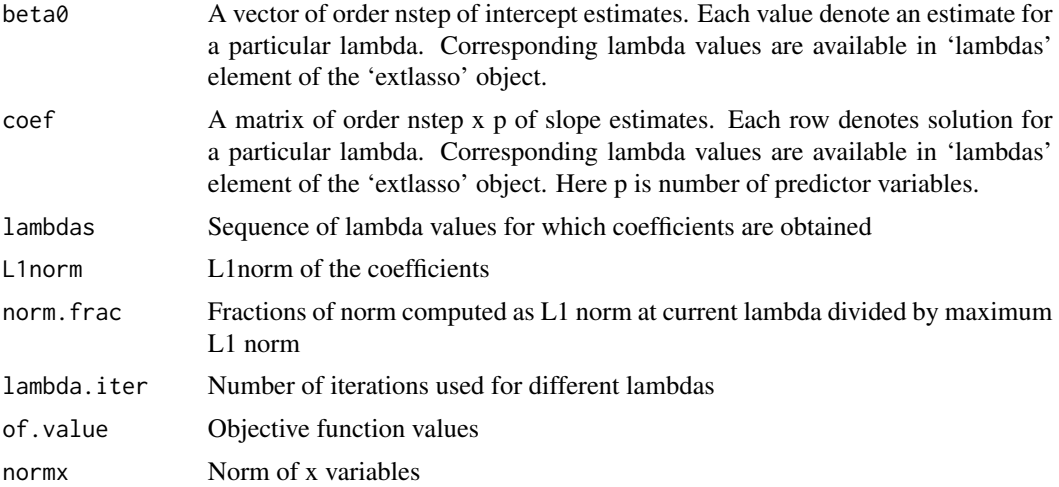

# Author(s)

B N Mandal and Jun Ma

# References

Mandal, B.N. and Jun Ma, (2014). A Jacobi-Armijo Algorithm for LASSO and its Extensions.

```
#LASSO
x=matrix(rnorm(100*30),100,30)
y=rnorm(100)
g1=extlasso(x,y,family="normal")
plot(g1)
```

```
plot(g1,xvar="lambda")
#Elastic net
g2=extlasso(x,y,family="normal",tau=0.6)
plot(g2)
plot(g2,xvar="lambda")
#Ridge regression
g3=extlasso(x,y,family="normal",tau=0)
plot(g3)
plot(g3,xvar="lambda")
#L1 penalized GLM for binomial family
x=matrix(rnorm(100*30),100,30)
y=sample(c(0,1),100,replace=TRUE)
g1=extlasso(x,y,family="binomial")
plot(g1)
plot(g1,xvar="lambda")
#Elastic net with GLM with binomial family
g2=extlasso(x,y,family="binomial",tau=0.8)
plot(g2)
plot(g2,xvar="lambda")
```
fusedlasso *Fused lasso penalized linear regression*

# Description

The function computes coefficients of a fused lasso penalized linear regression model using modified Jacobi gradient descent Algorithm for a pair of lambda1 and lambda2 values.

#### Usage

```
fusedlasso(x,y,lambda1,lambda2,intercept=TRUE,normalize=TRUE,
alpha=1e-6,eps=1e-6,tol=1e-8,maxiter=1e5)
```
### Arguments

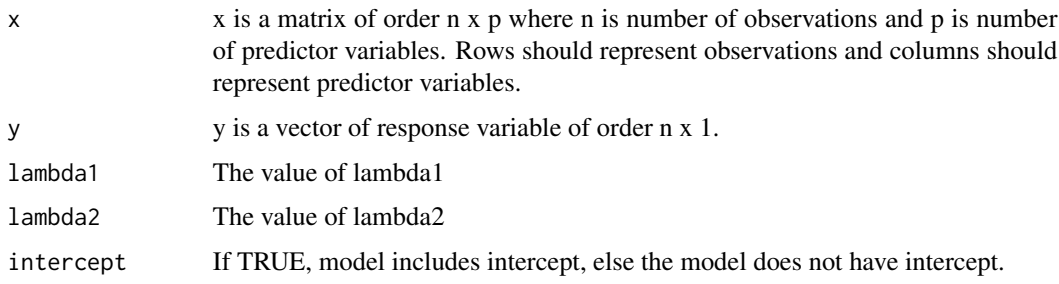

<span id="page-5-0"></span>

#### fusedlasso 7

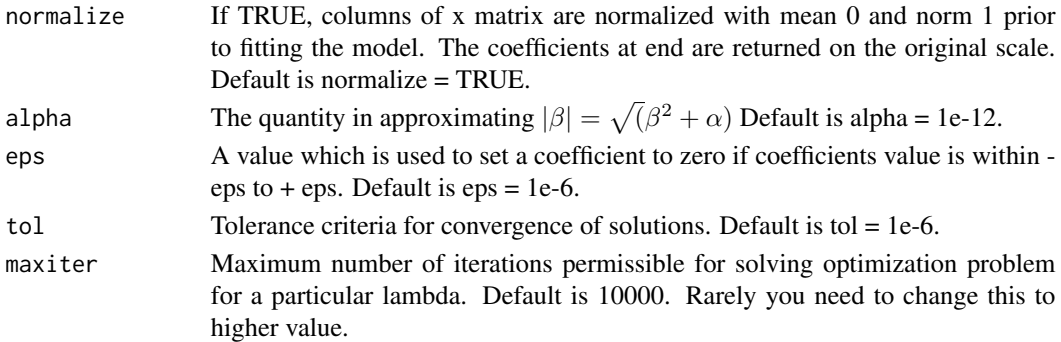

#### Value

An object of class 'extlasso' with following components:

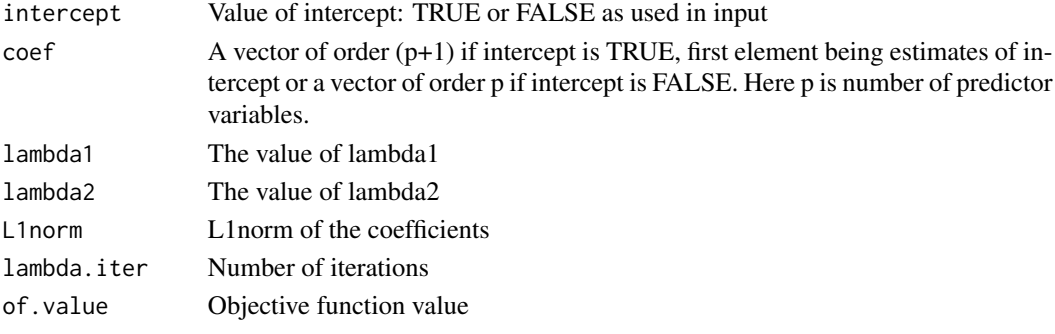

# Author(s)

B N Mandal and Jun Ma

# References

Mandal, B.N. and Jun Ma, (2014). A Jacobi-Armijo Algorithm for LASSO and its Extensions.

```
n=50
p=100
rho=0
beta=rep(0,p)
beta[1:20]=1
beta[11:15]=2
beta[25]=3
beta[41:45]=1
x=matrix(rnorm(n*p),n,p)
y=x%*%beta+rnorm(n,0,0.5)
f1<-fusedlasso(x,y,lambda1=0.1,lambda2=1)
plot(beta,col="blue",type="b",pch=1,ylim=range(beta,f1$coef))
lines(f1$coef,type="b",lty=1,col="black")
legend("topright",pch=1,lty=1,merge=TRUE,text.col=c("blue","black"),legend=c("True","Fitted"))
```
<span id="page-7-0"></span>

#### Description

Produces a plot of entire regularization path from a 'extlasso' object obtained using 'extlasso' function.

#### Usage

```
## S3 method for class 'extlasso'
plot(x,xvar=c("lambda","L1norm","fraction of norm"),...)
```
# Arguments

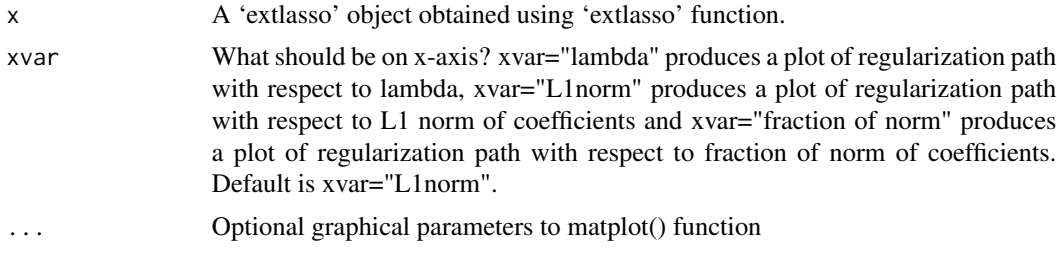

#### Value

A plot of regularization path is produced.

#### Author(s)

B N Mandal and Jun Ma

# References

Mandal, B.N. and Jun Ma, (2014). A Jacobi-Armijo Algorithm for LASSO and its Extensions.

```
x=matrix(rnorm(100*30),100,30)
y=rnorm(100)
g1=extlasso(x,y,family="normal")
plot(g1)
plot(g1,xvar="lambda")
x=matrix(rnorm(100*30),100,30)
y=sample(c(0,1),100,replace=TRUE)
g1=extlasso(x,y,family="binomial")
plot(g1)
plot(g1,xvar="lambda")
```
<span id="page-8-0"></span>predict.extlasso *Prediction of coefficients of a penalized linear regression or generalized linear models*

# Description

The function computes estimated coefficients value at a given lambda or L1 norm or fraction of norm using a 'extlasso' object obtained using 'extlasso' function.

#### Usage

```
## S3 method for class 'extlasso'
predict(object,mode=c("fraction","norm","lambda"),at=0,...)
```
#### Arguments

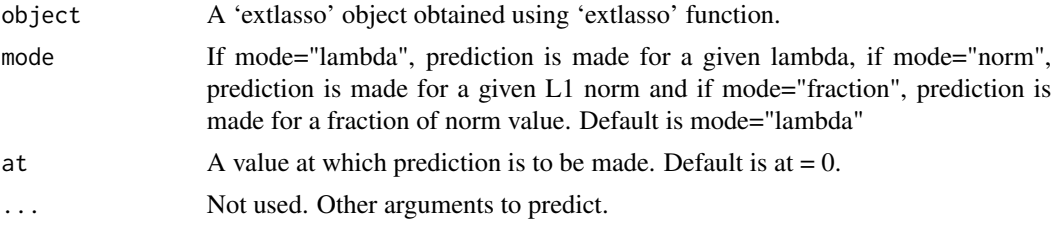

#### Value

A vector of estimated coefficients of length p or p+1 at the given value of lambda or L1 norm or fraction of norm, depending on intercept=TRUE or FALSE in 'extlasso' object. Here p is number of predictor variables.

#### Author(s)

B N Mandal and Jun Ma

#### References

Mandal, B.N. and Jun Ma, (2014). A Jacobi-Armijo Algorithm for LASSO and its Extensions.

```
x=matrix(rnorm(100*30),100,30)
y=sample(c(0,1),100,replace=TRUE)
g1=extlasso(x,y,family="binomial")
predict(g1,mode="lambda",at=0.1)
predict(g1,mode="L1norm",at=1)
predict(g1,mode="fraction",at=0.5)
x=matrix(rnorm(100*30),100,30)
y=rnorm(100)
g1=extlasso(x,y,family="normal")
```
predict(g1,mode="lambda",at=0.09) predict(g1,mode="L1norm",at=0.6) predict(g1,mode="fraction",at=0.8)

# <span id="page-10-0"></span>Index

∗ Crossvalidation cv.extlasso, [3](#page-2-0) ∗ Elastic net extlasso, [4](#page-3-0) plot.extlasso, [8](#page-7-0) ∗ Fused LASSO fusedlasso, [6](#page-5-0) ∗ Generalized linear models plot.extlasso, [8](#page-7-0) ∗ Generalized linear model extlasso, [4](#page-3-0) ∗ Gradient descent fusedlasso, [6](#page-5-0) plot.extlasso, [8](#page-7-0) ∗ Jacobi fusedlasso, [6](#page-5-0) plot.extlasso, [8](#page-7-0) ∗ L1 norm plot.extlasso, [8](#page-7-0) ∗ L1 penalty extlasso, [4](#page-3-0) ∗ LASSO extlasso, [4](#page-3-0) plot.extlasso, [8](#page-7-0) ∗ Penalized fusedlasso, [6](#page-5-0) plot.extlasso, [8](#page-7-0) ∗ Regression extlasso, [4](#page-3-0) fusedlasso, [6](#page-5-0) plot.extlasso, [8](#page-7-0) ∗ Regularization extlasso, [4](#page-3-0) ∗ Regularized fusedlasso, [6](#page-5-0) plot.extlasso, [8](#page-7-0) ∗ Ridge regression extlasso, [4](#page-3-0)

coef.extlasso, [2](#page-1-0)

cv.extlasso, [3](#page-2-0)

extlasso, [4](#page-3-0)

fusedlasso, [6](#page-5-0)

plot.extlasso, [8](#page-7-0) predict.extlasso, [9](#page-8-0)